# **Raccourcis bien utiles sous Linux**

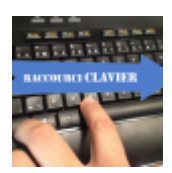

#### [Linux tips](https://www.abonnel.fr/tag/linux_tips?do=showtag&tag=Linux_tips)

**Ctrl + D**

Dans Firefox, Ctrl + D permet d'ajouter la page courante dans le **marque-page**.

# **Ctrl + L**

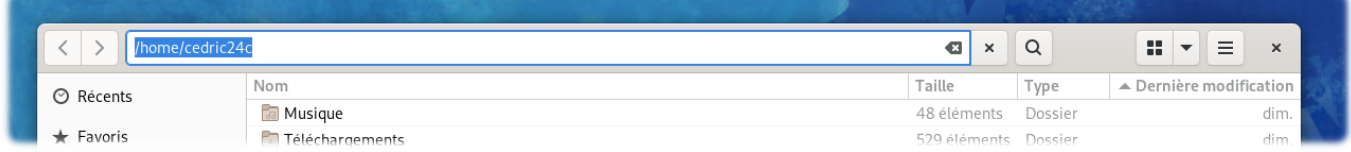

Dans l'application **Nautilus**, l'explorateur de fichiers du bureau **Gnome**, affiche la barre d'adresse éditable et le chemin au format canonique.

## **Shift + Imp écran**

Sur un bureau graphique Linux (Gnome par exemple), la combinaison de touches  $\hat{I}$  Shift + Imp écran permet d'effectuer une capture d'écran fenêtrée. Cette capture sera enregistrée automatiquement dans le dossier Images.

## **Shift + Ctrl + Imp écran**

Sur un bureau graphique Linux (Gnome par exemple), la combinaison  $\hat{v}$  Shift + Ctrl + Imp écran permet d'effectuer une capture d'écran fenêtrée. Cette capture sera enregistrée automatiquement dans le dossier Images.

From: <https://www.abonnel.fr/>- **notes informatique & technologie**

Permanent link: **<https://www.abonnel.fr/informatique/raccourcis-bien-utiles-sous-linux>**

Last update: **2023/02/13 22:57**

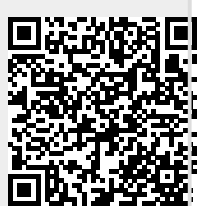